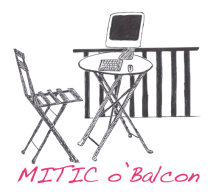

## **Etiquettes**

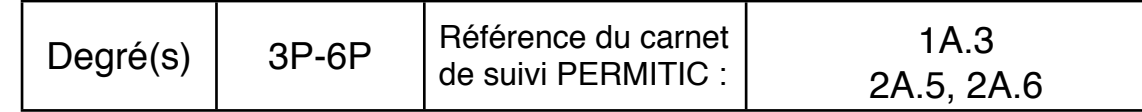

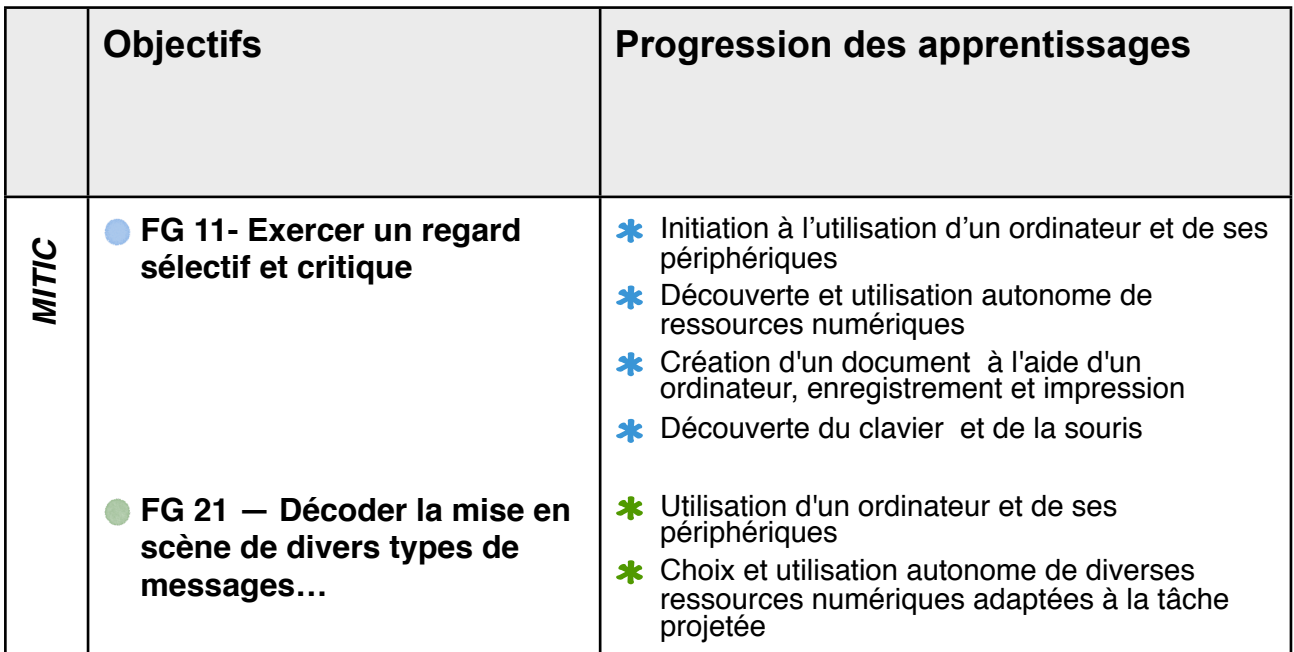

Descriptif de l'activité : Création d'étiquettes pour les cahiers, crochets, chaises, ...etc... Le thème est à adapter selon la vie de la classe. Des modèles d'étiquettes sont à disposition auprès de votre PRessMITIC. Prénom Prénom Prénom Cahier de Cahier de Cahier de Prénom Prénom Prénom Cahier de Cahier de Cahier de

Document de référence à consulter :

Tutoriel pour l'élève : «3P-6P étiquettes pour cahiers» et « «Tutoriel Pages 09 ; n°8 placer image»